# Spatial Data

# Types of Spatial Data

- Point pattern
- Point referenced
	- "geostatistical"
- Block referenced
	- Raster / lattice / grid
	- Vector / polygon

#### Point Pattern Data

- Interested in the location of points, not their attributes
- Degree of aggregation

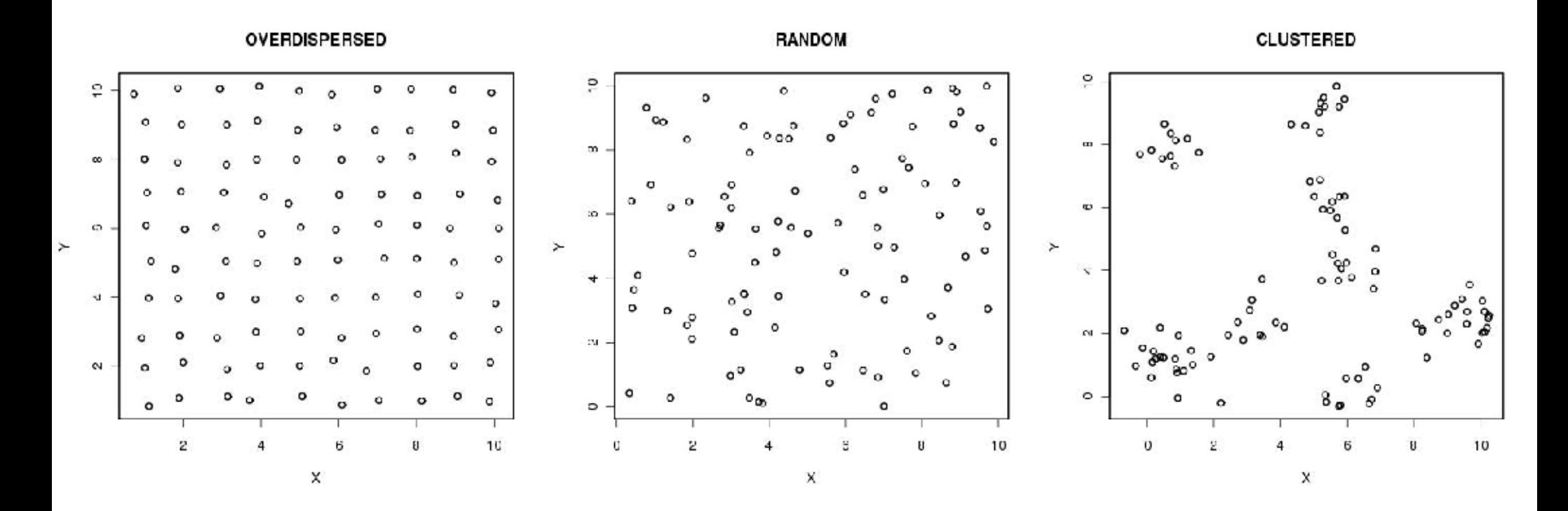

# Ripley's K

- Calculates counts of points as a function of distance bins for each point
- Combine points together and normalize by area
- Positive  $=$  more points expected than random at that distance
- Negative  $=$  less than expected
- Intervals by bootstrap
- Requires def'n of area

$$
L(d) = \sqrt{\frac{\sum_{i=1}^{n} \sum_{j=1, j \neq 1}^{n} k(i, j)}{\pi n (n - 1)}}
$$

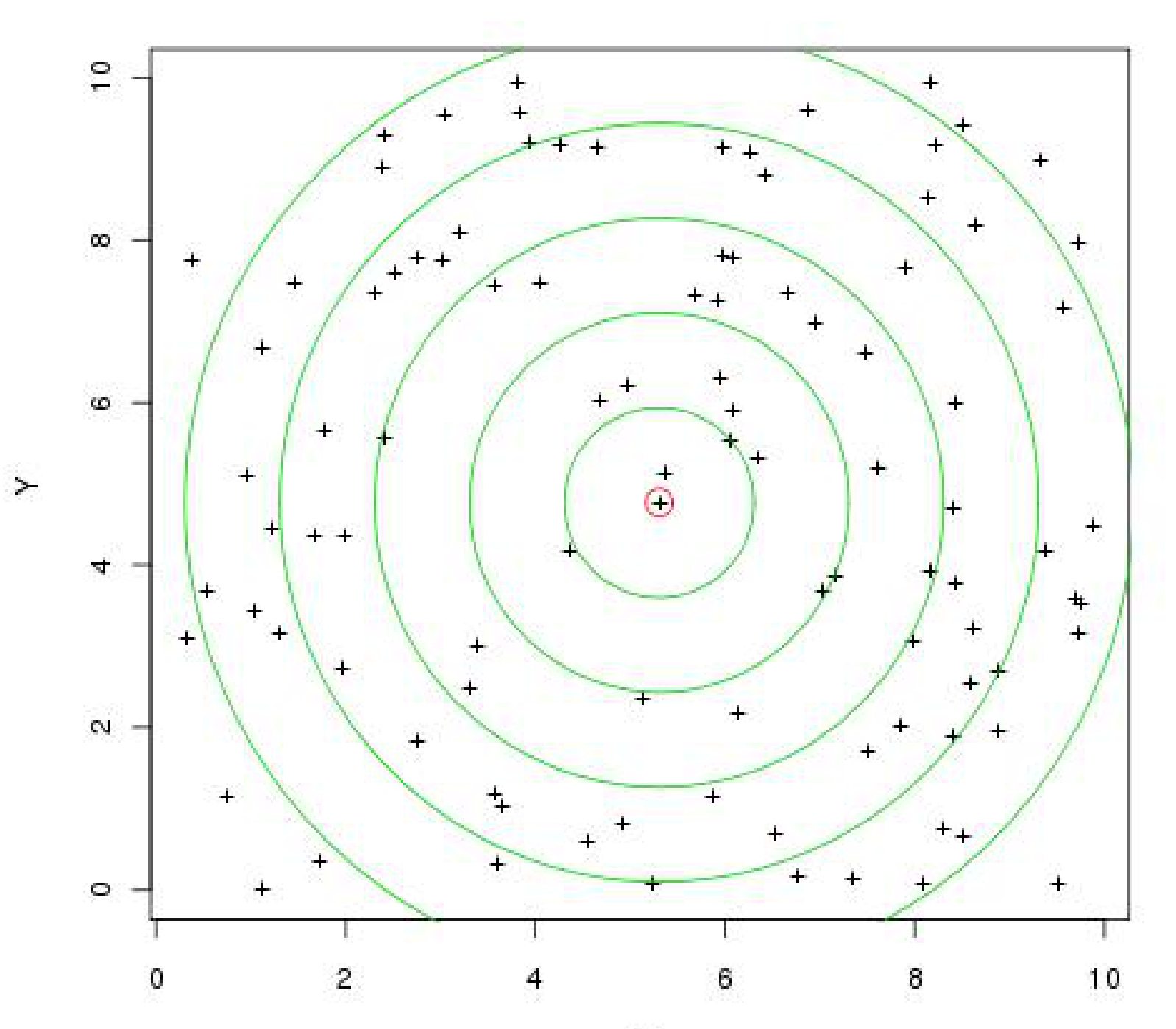

 $\bar{\mathsf{X}}$ 

#### Ripley's K

OVERDISPERSED

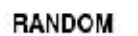

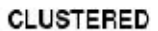

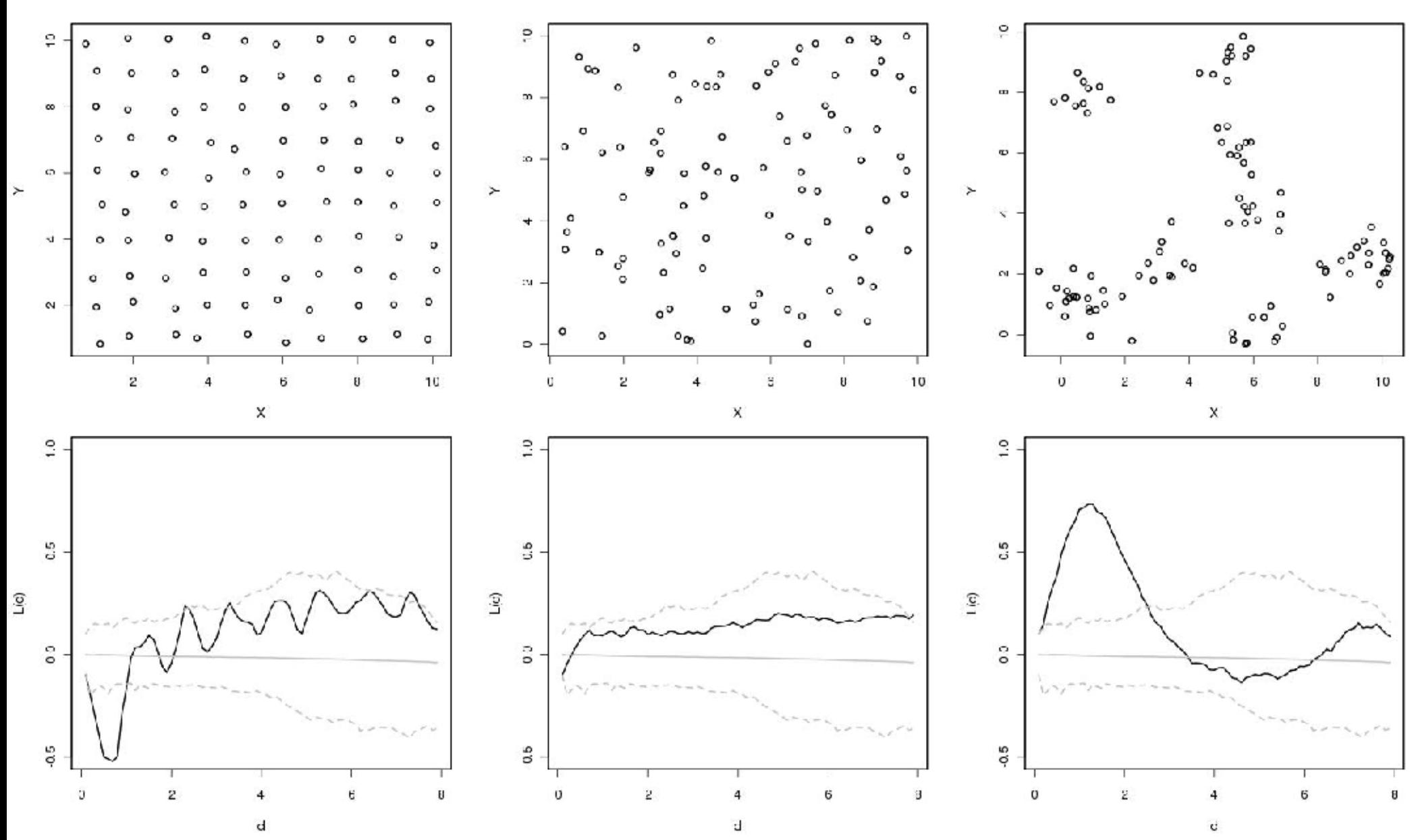

#### Ripley's K in R library(spatial) ## load library

ppregion(xmin,xmax,ymin,ymax) ## define region

rK <- Kfn(x,max.distance) ## calculate Ripley's K

plot(rK\$x,rK\$y-rK\$x,type='l',xlab="d",ylab="L(d)") ##Plot as L(d) rather than K(d)

## compute and plot interval estimate Ke <- Kenvl(max.distance, nrep, Psim(n)) lines(Ke\$x,Ke\$upper-Ke\$x,lty=2,col="grey") lines(Ke\$x,Ke\$lower-Ke\$x,lty=2,col="grey")

#### Applications and Extensions

- Irregularly shaped areas
- Choice of points counted in each sum can vary with categorical attribute
- Tree maps
	- Juvenile aggregated (dispersal)
	- Intermediate random (DD mortality)
	- Adults are over-dispersed (crown competition)

#### Point Referenced Data

- Data has a value/attribute plus spatial coordinates but not area
- Aka geospatial data
	- Origin in mining
- Usually sampling some underlying continuum
- Aims:
	- Account for lack of independence in data due to spatial proximity (analogous to time series)
	- Predict the value at some new location (usually a grid / map)

#### Examples of Point Ref Data

- Soils
	- Moisture, nutrients, pH, texture, etc.
- Atmospheric or Ocean measurement
	- Surface meteorology (temperature, precip, etc.)
	- CO2, pollutant concentration, salinity, etc.
- Plot data were size of plot << size of domain
	- Biomass/abundance, presence/absence, richness
	- Invasive species, disease prevalence, etc.

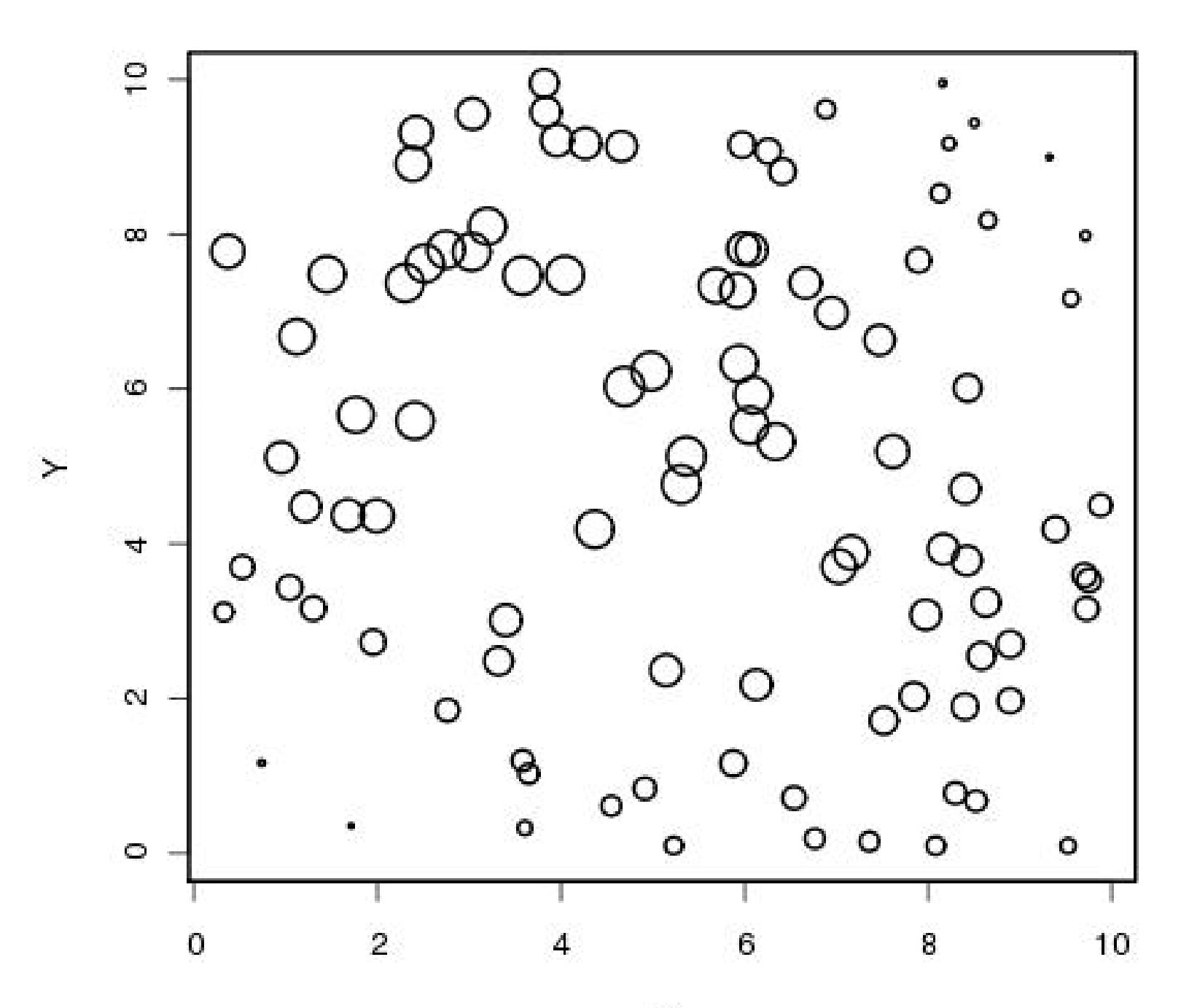

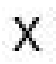

#### Geospatial Exploratory Analyses

- Smoothing & Detrending
- Autocorrelation
- Interpolation
	- Linear
	- Inverse distance weighed
	- Geostatistical (Kriging)

• Many packages in R, will focus on most basic & "built in"

# Smoothing / Detrending

- **Objective**: Like with time-series, most statistical methods assume **stationarity**
- More complicated in 2D (sparse, irregular)
- Polynomial (in R, library(spatial))
	- Fit surface: **surf.ls**(degree, x, y, z)
	- Project: **trmat**(surf.obj, xmin, xmax, ymin, ymax, n)
	- Plot: **image**(tr.obj)

#### **Degree 0 Degree 1 Degree 2**

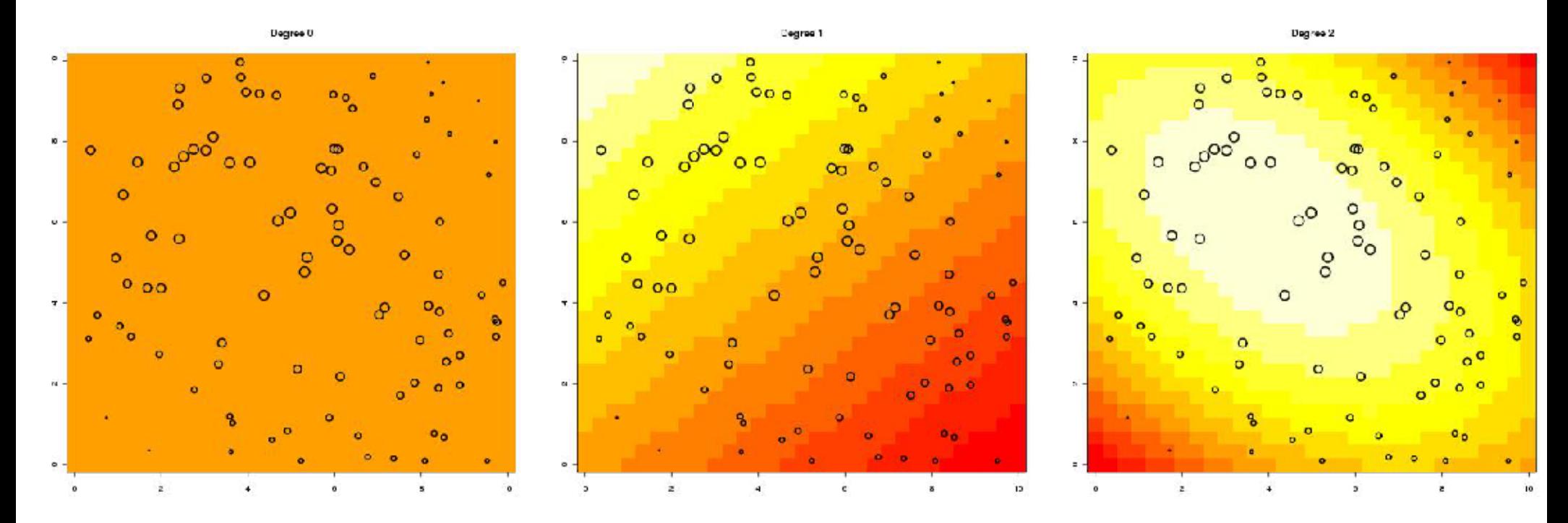

#### Spatial autocorrelation

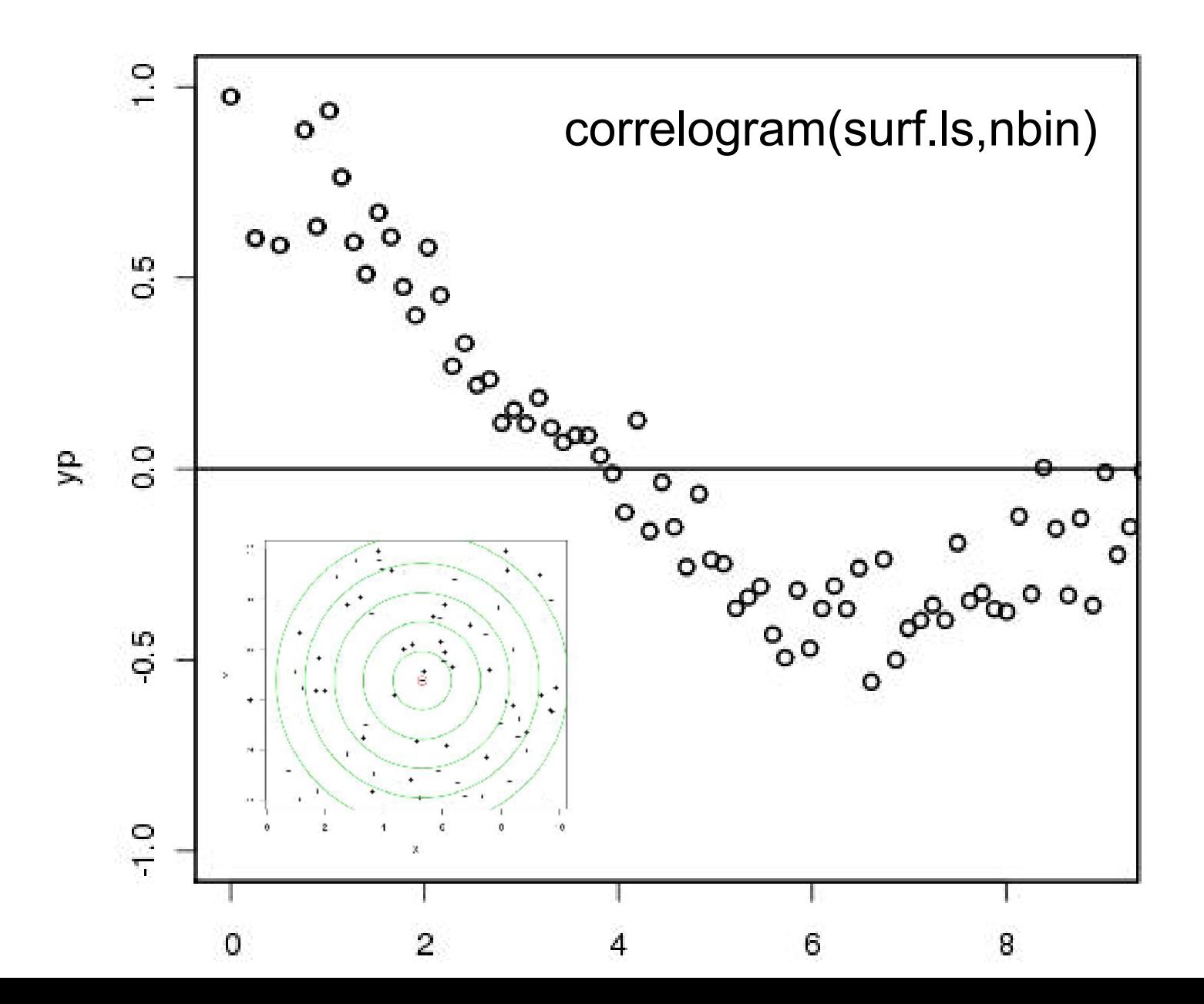

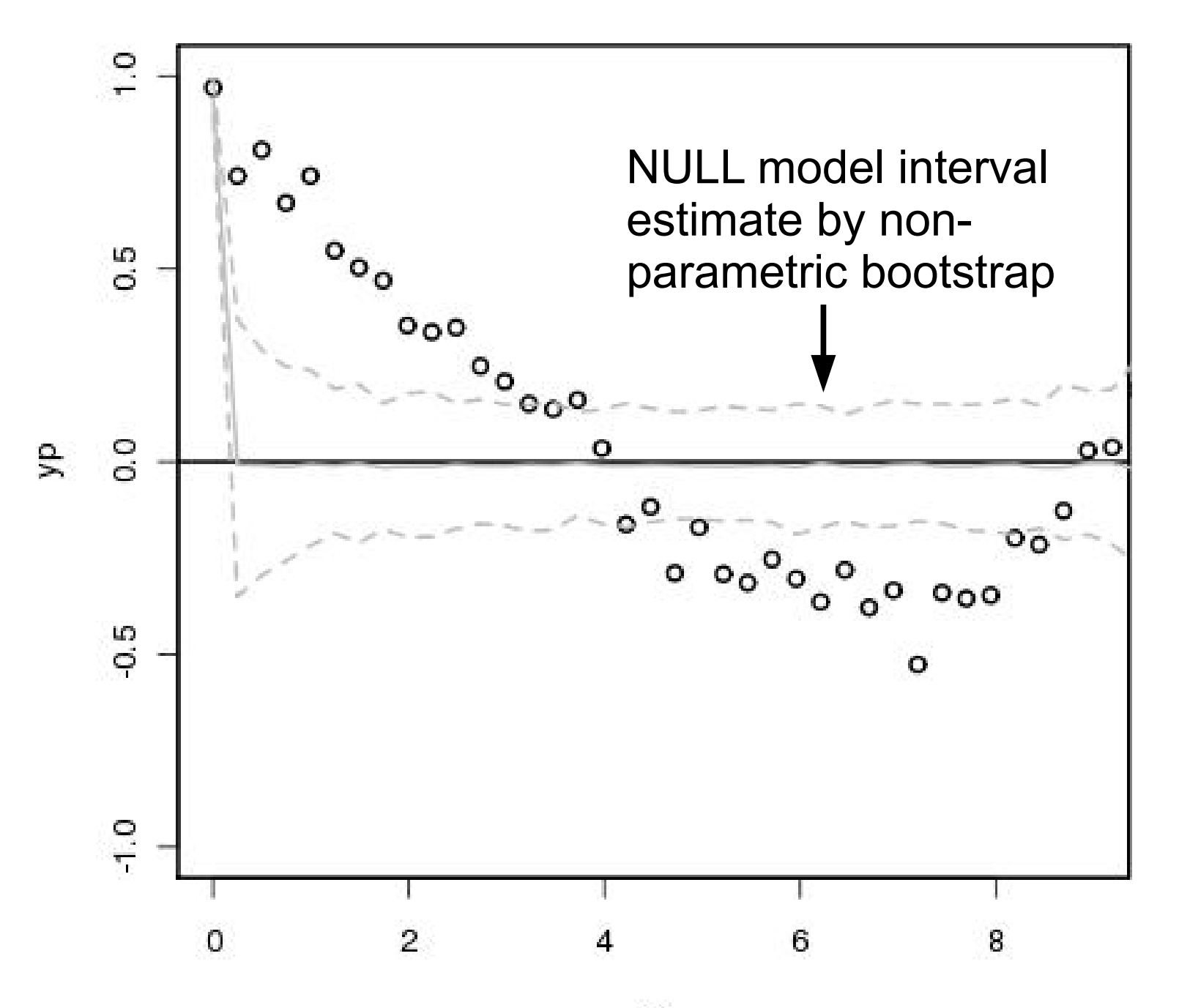

 $\mathbf{x}\mathbf{p}$ 

# Variogram

• Traditionally, autocorrelation in geostatistics has been expressed in terms of a **variogram** or semivariogram  $N(d)$ 

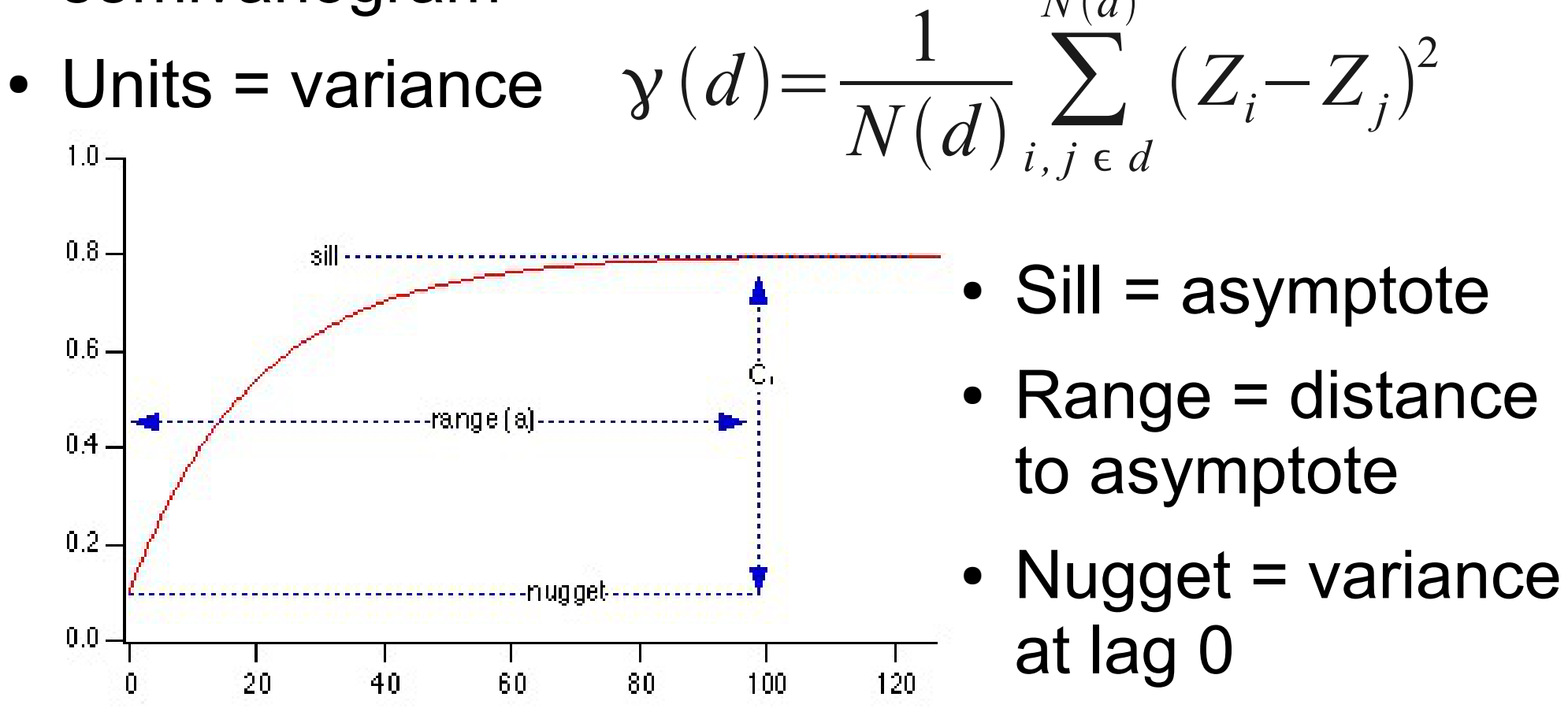

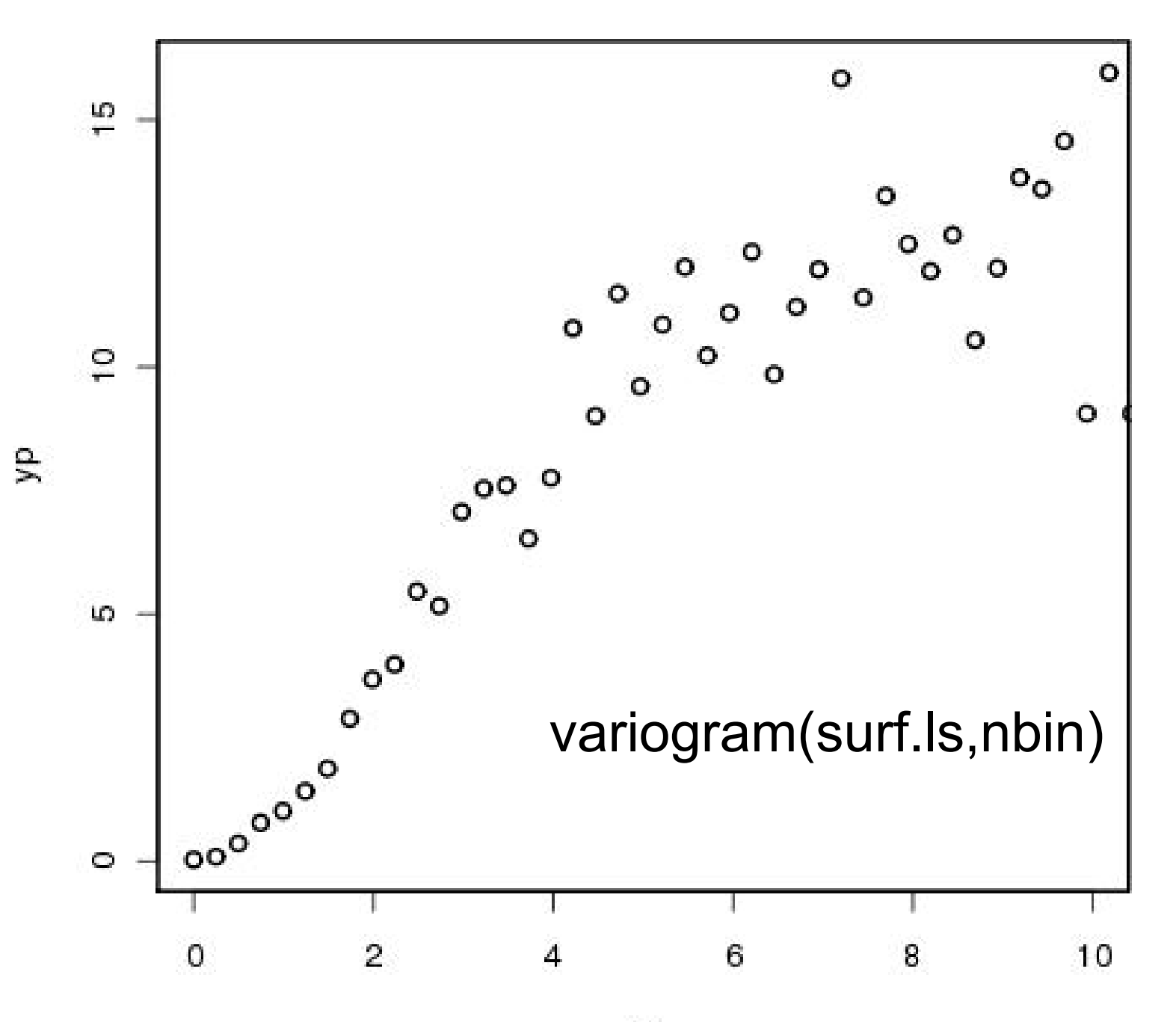

xp

#### **Spatial Covariance**

• If C(d) is the spatial covariance

$$
C(d) = COV[Z_x, Z_{x+d}]
$$

- $\rho(d) = C(d)/C(0)$ • Autocorrelation :
- $\gamma(d) = C(0) C(d)$ • Variogram :

#### Interpolation

- Objective: predict Z at some new point(s)
	- Often on a grid to make a raster map
- Linear
	- Simplest if data already on a grid (four corners)

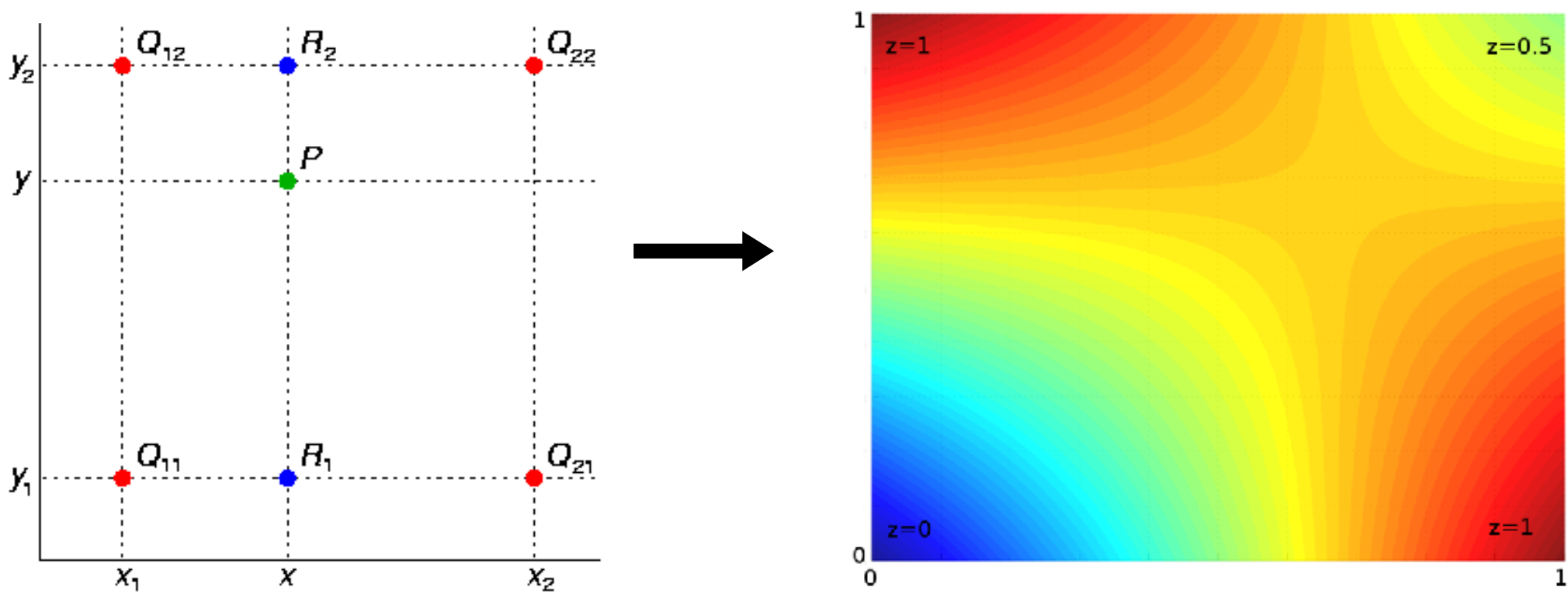

# Interpolation

- Bicubic interpolation: cubic analog to bilinear
- Nearest-Neighbor:
	- Tesselation
	- Voronoi Diagram
- Triangular irregular network (TIN)

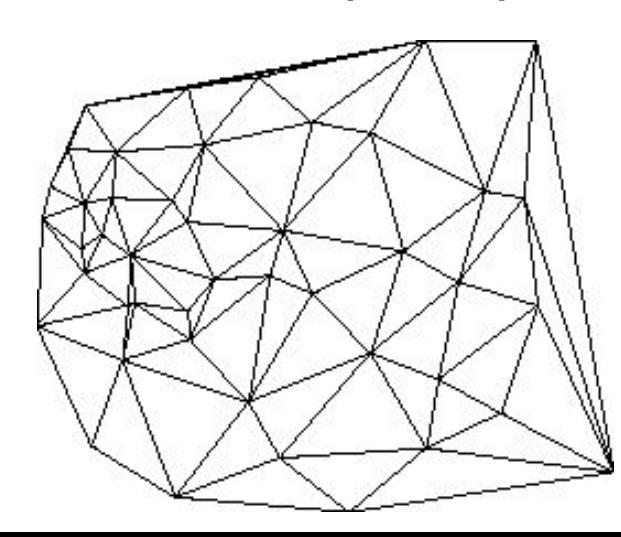

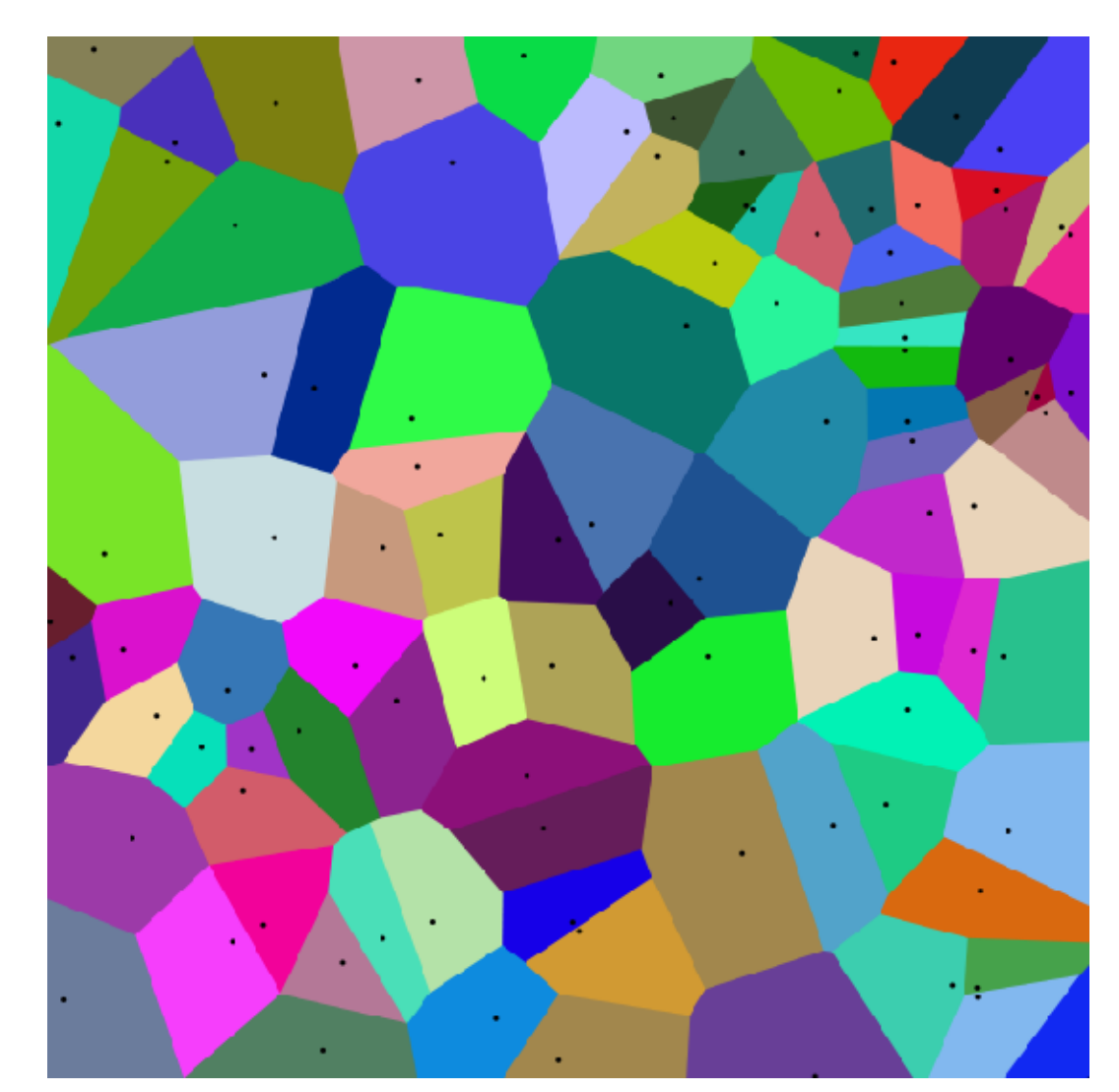

#### Inverse-Distance Weighted

- Previous methods only used nearest points
- All are special cases of a weighted average
- For irregular, often want to use n-nearest points or a <u>fixed search radius</u> (variable number of points)
- Requires a way of WEIGHTING points as a function of distance
- Inverse-distance weighted:  $W_{ij} = 1/d$ ij
- Z i  $= \Sigma$  W ij Z j  $/$   $\Sigma$  W ij

#### Spatial Weighted Averages

- Other alternatives to  $1/d$  (e.g.  $1/d^2$ )
- Major criticisms
	- Choice of weighting function somewhat arbitrary, not connected to properties of the data
	- Does not account for error in interpolation
		- Points further from known points should be more uncertain
- Interpolation vs smoothing
	- Interpolation always passes exactly though the data points (0 residuals)
	- Smoothing separates trends + residuals

# Kriging

- Interpolation based on autocorrelation fcn
- Requires fitting an autocorrelation model to the variogram or correlogram
	- Provides "weight" to points based on observed relationship between distance and correlation
	- Requires choice of parametric function
- Provides mechanism for estimating interpolation error

#### Variogram Models

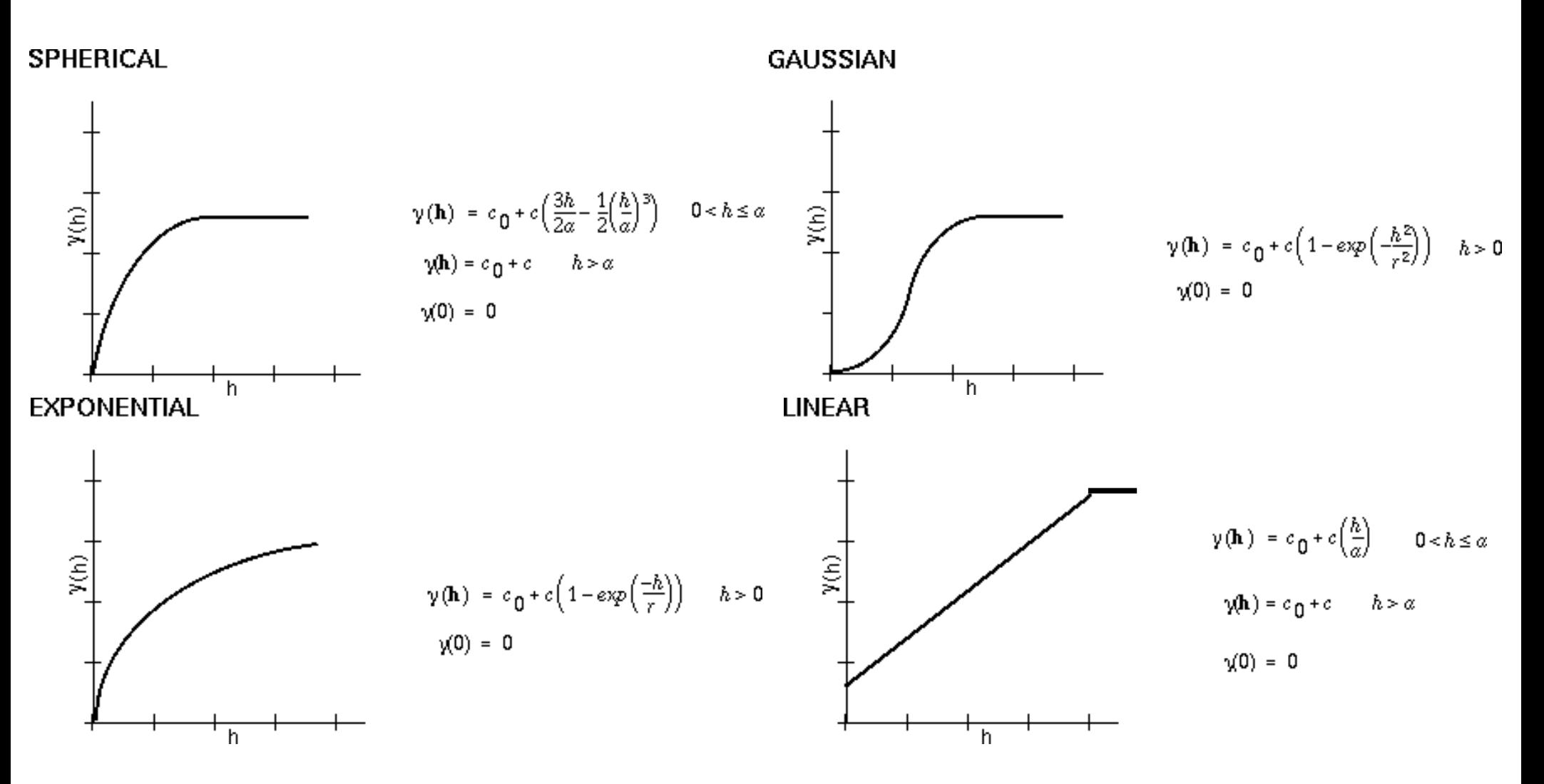

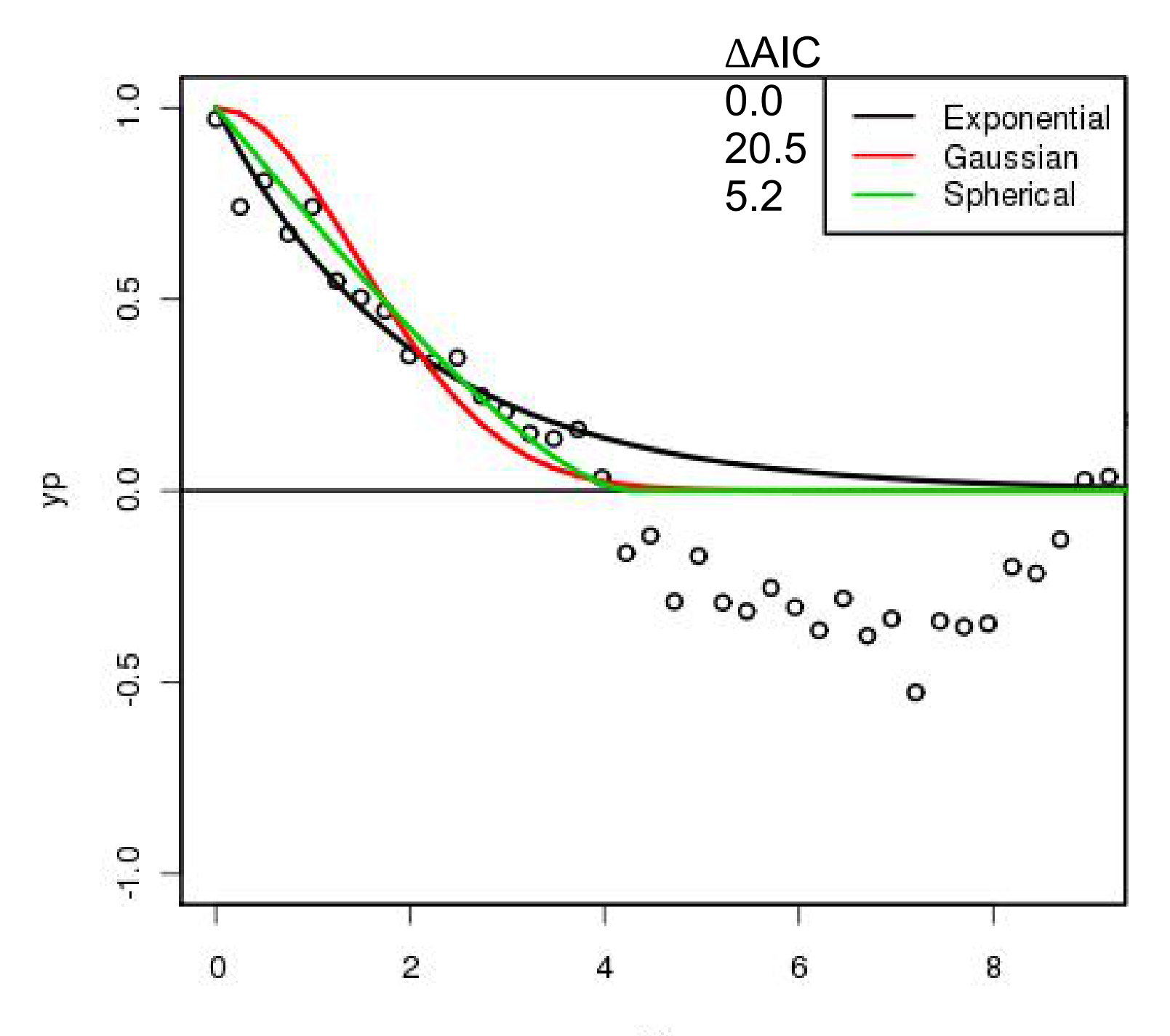

 $xp$ 

**Krige** 

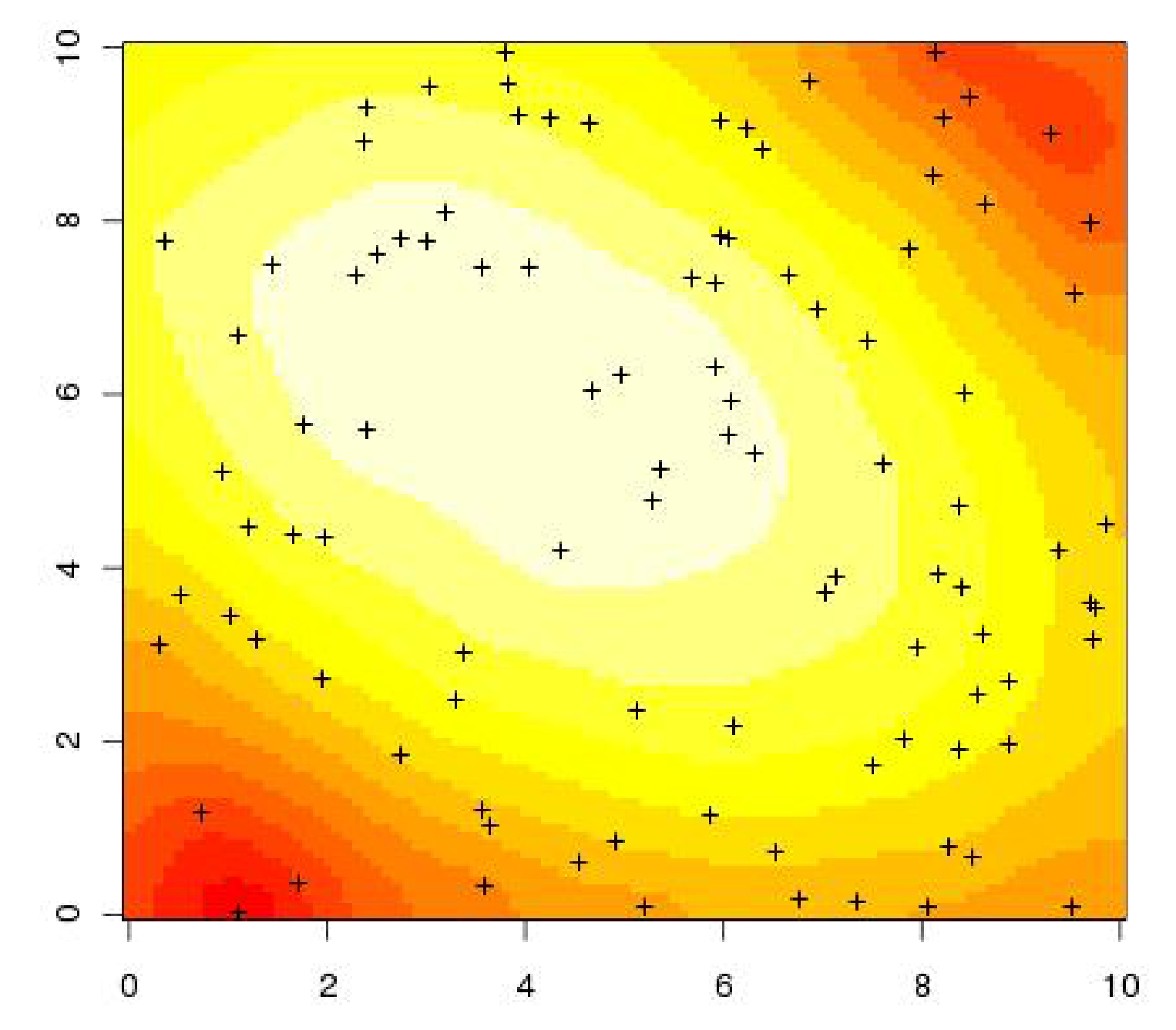

Krige

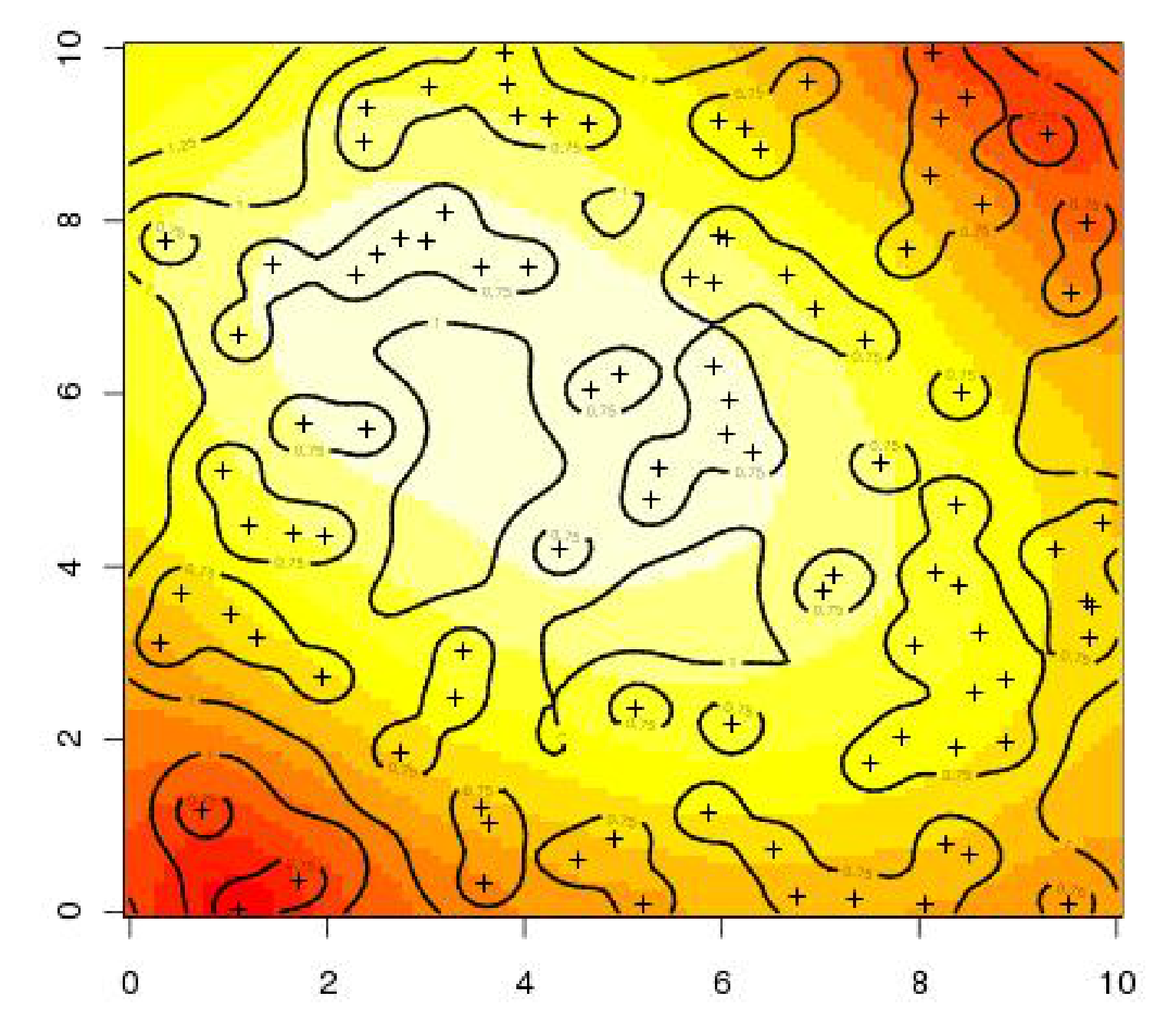

#### Step 1: Fit variance model

```
##correlogram
cg <- correlogram(data,nbin)
```

```
##fit covariance function
expfit <- function(parm){
   -sum(dnorm(cg$y,
         expcov(cg$x,parm[1]), ~
         parm[2],log=TRUE)) 
}
efit <- optim(ic,expfit)
                                             Built in function 
                                             for exponential 
                                             covariance
                                   \prod N(y|f(x|\alpha), \sigma^2)
```
 $-\sum log(N(y|f(x|\alpha), \sigma^2))$ 

#### Step 2: Krige surface

##detrend accounting for covariance kr <- surf.gls(degree,expcov,data,d=efit\$par[1],...)

## matrix prediction (Kriging) pr <- prmat(kr, xmin, xmax, ymin, ymax, n) image(pr)

## matrix error se <- semat(kr, xmin, xmax, ymin, ymax, n) contour(se3,add=TRUE)

#### Anisotropy

- In addition to STATIONARITY (spatial covariance is the same at all locations), spatial models also assume ISOTROPY, that the spatial covariance is the same in all DIRECTIONS
- Calculate/fit variogram separately for different directions (angular bins) to account for anisotropy
	- Increases # of parameters, less data points as bins get smaller
	- Alt: modify cov fcn to account for direction
	- Alt: fit cov fcn to different subdomains (location)

### Flavors of Kriging

- Simple Kriging: mean  $= 0$
- Ordinary Kriging: mean  $=$  unknown  $\mu$
- Universial Kriging: mean = polynomial trend
- Cokriging: inclusion of covariates

# Limitations of Kriging

- Assumes the variogram model is known
	- Dropped parameter error
- Fitting of variogram model:
	- Not done as part of overall model fit
	- Not done on data directly
		- $\cdot$  Binned means of all n<sup>2</sup> pairwise differences
- Detrending and autocorr done separately
- Sometimes just want non-independence
- Similar to T.S., OK for EDA but ultimately want to fit whole model at once.